# **TRAINING OFFERING**

#### **You can reach us at:**

Arrow ECS, Nidderdale House, Beckwith Knowle, Harrogate, HG3 1SA

Email: educationteam.ecs.uk@arrow.com Phone: 0870 251 1000

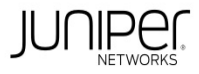

## **Deploying and Managing Juniper Wireless Networks with Mist AI (JWMA)**

#### **CODE: LENGTH: PRICE:**

JUN\_JWMA 32 Hours (4 days) £3,400.00

#### **Description**

This four-day course provides students with the knowledge required to work with enterprise wireless technologies and Juniper Driven by Mist AI™

wireless networks. Students will gain in-depth knowledge of wireless technologies, Juniper Mist™ technologies, and how to configure and use them.

Through demonstrations and hands-on labs, students will gain experience with the features and functionalities of Mist AI-driven Wi-Fi.

RELATED JUNIPER PRODUCT

COURSE LEVEL • Juniper Mist AI Intermediate

#### **Objectives**

After successfully completing this course, you should be able to:

- Describe the IEEE 802.11 standard and amendments.
- Describe wireless frequency bands.
- Apply radio frequency (RF) basics in wireless networks.
- Identify how modulation and coding make up wireless networks.
- Describe the interworkings of association and roaming.
- Describe network contention factors.
- Define WLANs.
- Define Juniper Mist.
- Describe Juniper Mist configuration objects for wireless networks.
- Describe Juniper Access Points and their configuration options.
- Describe Juniper Mist's WLAN configuration objects.
- Describe Juniper Mist™ Edge.
- Describe the Juniper Mist guest options.
- Describe WxLAN policies and how apply them to resources.
- Examine wireless intrusion detection and prevention from Juniper Mist.
- Describe WLAN security threats detected by the Juniper Mist WLAN system.
- Interpret wireless service-level expectations (SLEs) in relation to users.
- Gather events and insights from the Mist™ cloud.
- Summarize Juniper Mist's radio resource management (RRM).
- Review additional data to create dashboard and reports.
- Evaluate machine learning and artificial intelligence.
- Summarize Marvis queries.
- Extend Mist's Marvis actions.
- Describe the functions of Marvis Actions and Marvis Minis.
- Compare the concepts and methods of location services.
- Explain Juniper Mist's approach to user engagement and asset visibility.

### **Audience**

Individuals working with enterprise wireless networks and applying artificial intelligence to their activities

### **Prerequisites**

• General networking • Completion of the Introduction to Juniper Mist AI course or equivalent knowledge

#### **Programme**

- 1 Wi-Fi Standards
- Describe the purpose of the 802.11 standard and its Describe the 2.4-GHz, 5-GHz, and 6-GHz frequency

**DAY 1** physical later amendments

3 Applying Radio Frequency Basics to Wi-Fi

- Describe the properties of an RF wave
- Convert dBm to Milliwatts using RF math
- Explain factors that contribute to RF signals and how they relate to WLANs
- 4 Modulation and Coding for Wireless Networks
- Explain RF modulation and how it relates to WLAN data rates
- Describe the relationship between SNR and MCS
- 5 Understanding Client Association and Roaming
- Describe the 802.11 state machine and steps required for an 802.11 station to connect to an access point
- Explain the protocols used in a client's connection to the network
- 8 Getting Started with Juniper Mist
- Examine the Juniper Mist architecture
- Create a Juniper Mist account
- Summarize Juniper Mist subscriptions

6 Network Contention Factors • Differentiate WLAN architectures 7 Wi-Fi Architectures and Life Cycle

- Describe 802.11 contention Describe the stages of the WLAN life cycle Lab 1: Initial Setup **DAY 2** 
	- 9 Juniper Mist Configuration Objects
	- Explain the difference between organization-level and site-level configuration objects
	- Define Juniper Mist configuration objects and their uses
	- Lab 2: Remote Site and Site Groups and Variables
	- 10 Juniper Access Points
	- Summarize access points and connectivity

• Describe the boot procedure for a Juniper Access Point, its requirements, and the process of adding a Juniper Access Point to the Juniper Mist cloud

- Describe common AP configuration settings
- Use the Juniper Access Points dashboard to get information about an Access Point
- 11 WLANs
- Define a SSIDs, BSSIDs, and their functions
- Review additional WLAN configuration options
- Explain WLAN security options and how they are configured in a Juniper Mist WLAN configuration object
- Describe data rates and how they are configured in Juniper Mist
- Explain SSID strategies for multiband deployments
- 12 Juniper Mist Edge
- Define the features and benefits
- Identify popular use cases
- Categorize the product options
- Summarize the installation

Lab 3: WLANs and WxLAN

- Review the Edge management 13 Guest Portals
- Troubleshoot the device and connectivity **DAY 3** Describe the Juniper Mist guest options
- 14 Juniper Mist WxLAN Policies
- Explain WLAN policies and how they are configured 15 Juniper Mist Wi-Fi Security
	- Describe WLAN security threats detected by the Juniper Mist WLAN system
	- 17 Juniper Mist Events and Insights
	- Describe site, AP, and client events
	- Explain the packet capture functionality of the Juniper Mist system
- 16 Juniper Mist Service-Level Expectations
- List Wi-Fi Assurance SLEs and their classifiers Lab 4: SLE Troubleshooting • Describe the 802.11 MAC header and list 802.11 MAC frame types

18 Juniper Mist Radio Resource Management

- Describe Juniper Mist RRM operations and their purposes **DAY 4** Explain custom dashboard and report options 19 Juniper Mist Dashboard and Reports
- 20 Juniper Mist Artificial Intelligence and Troubleshooting Options
- Assess Juniper Mist's application of artificial intelligence
- Describe the reactive and proactive troubleshooting methodologies
- 21 Marvis Queries
- 22 Marvis Actions
- Explain the features of Marvis Actions
- Explain the functions of Marvis Minis
- Explain the difference between Marvis natural language and Marvis query language Lab 5: Marvis
- 23 Location-Based Services
- 24 User Engagement and Asset Visibility
- Describe real-time location services
	- Explain Juniper Mist's approach to user engagement
- Explain Wi-Fi components for location services Describe Juniper Mist's asset visibility capabilities

2 Wi-Fi Radio Frequency Bands

bands used for WLANs and their channels

• Summarize the MSP dashboard

#### **Follow on courses**

Juniper Mist AIOps (JMA) Deploying and Managing Juniper Wired Networks for Campus and Branch with Mist AI (JCMA)

### **Test and Certification**

RELATED CERTIFICATION JNCIS-MistAI-Wireless Certification

#### **Session Dates**

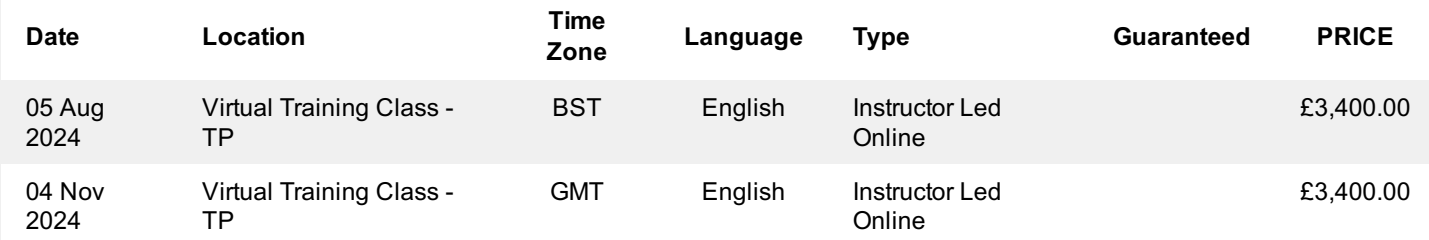

#### **Additional Information**

This training is also available as onsite training. Please contact us to find out more.